# How to set HDR, CMS and STD modes on MX377 in API V4 19 14.

HDR mode

```
API:
//----------------------------------------------------------------------------------------------------
xiSetParamInt(xiH, XI_PRM_DP_UNIT_SELECTOR, XI_DP_UNIT_SENSOR);
xiSetParamInt(xiH, XI_PRM_DP_PROC_SELECTOR, XI_DP_PROC_PIXEL_SEQUENCER);
xiSetParamInt(xiH, XI_PRM_DP_PARAM_SELECTOR, XI_DP_PARAM_PIXSEQ_SELECTOR);
xiSetParamInt(xiH, XI_PRM_DP_PARAM_VALUE, XI_DP_PARAM_VALUE_PIXSEQ_TWO_VALUES);
//----------------------------------------------------------------------------------------------------
xiSetParamInt(xiH, XI_PRM_DP_UNIT_SELECTOR, XI_DP_UNIT_FPGA);
xiSetParamInt(xiH, XI_PRM_DP_PROC_SELECTOR, XI_DP_PROC_CHANNEL_MUXER);
xiSetParamInt(xiH, XI_PRM_DP_PARAM_SELECTOR, 
XI_DP_PARAM_CHMUX_CHANNEL_SELECTOR);
xiSetParamInt(xiH, XI_PRM_DP_PARAM_VALUE, XI_DP_PARAM_VALUE_CHMUX_MERGED);
//----------------------------------------------------------------------------------------------------
xiSetParamInt(xiH, XI_PRM_DP_UNIT_SELECTOR, XI_DP_UNIT_SENSOR);
xiSetParamInt(xiH, XI_PRM_DP_PROC_SELECTOR, XI_DP_PROC_CHANNEL_1);
xiSetParamInt(xiH, XI_PRM_DP_PARAM_SELECTOR, XI_DP_PARAM_CHANNEL_TIMING);
xiSetParamInt(xiH, XI_PRM_DP_PARAM_VALUE, XI_DP_PARAM_VALUE_CHTIM_HG);
//----------------------------------------------------------------------------------------------------
xiSetParamInt(xiH, XI_PRM_DP_UNIT_SELECTOR, XI_DP_UNIT_SENSOR);
xiSetParamInt(xiH, XI_PRM_DP_PROC_SELECTOR, XI_DP_PROC_CHANNEL_2);
xiSetParamInt(xiH, XI_PRM_DP_PARAM_SELECTOR, XI_DP_PARAM_CHANNEL_TIMING);
xiSetParamInt(xiH, XI_PRM_DP_PARAM_VALUE, XI_DP_PARAM_VALUE_CHTIM_LG);
```
### xiCamTool:

- Make sure *xiapi\_camera\_description\_FULL.xml* file located in ..\XIMEA\XIMEACamTool64\camdesc folder is either renamed or deleted before xiCamTool is started.
- After opening xiCamTool set the visibility level to **Guru** via menu->Edit->Options->Display. This will ensure all necessary controls are visible on the **Extended Features** tab of the Settings panel
- Make sure acquisitions is not running.
- In the **Extended Features** tab set the following parameters for *Data Pipe Unit Selector = Sensor*:

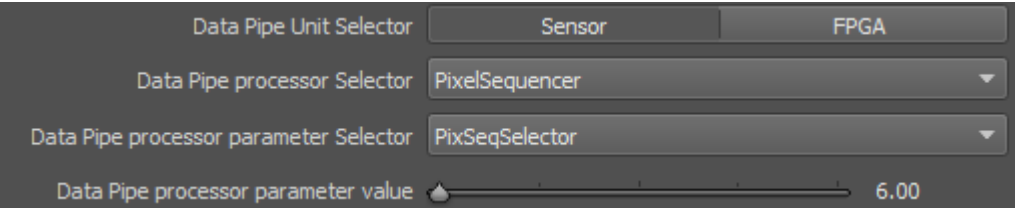

• and set the following parameters for *Data Pipe Unit Selector = FPGA*

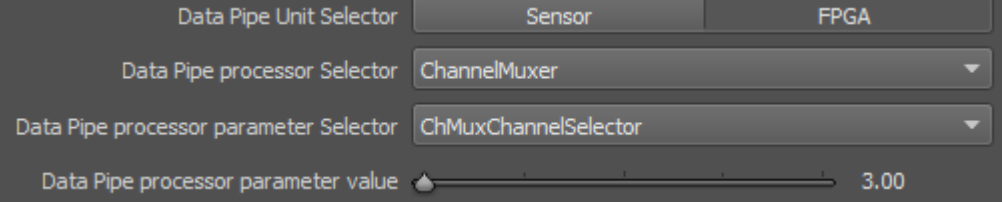

• set the following parameters for *Data Pipe Unit Selector = Sensor*

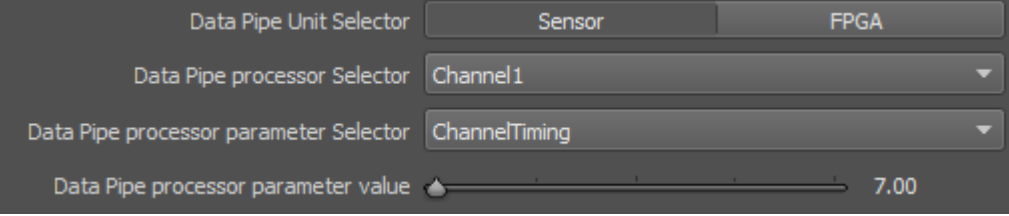

#### • set the following parameters for *Data Pipe Unit Selector = Sensor*

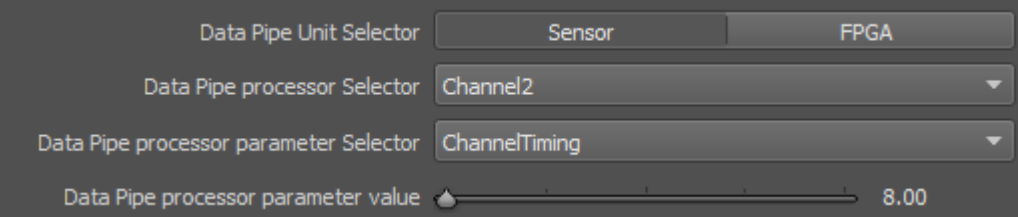

#### HDR + CMS2.

API: //---------------------------------------------------------------------------------------------------- *xiSetParamInt(xiH, XI\_PRM\_DP\_UNIT\_SELECTOR, XI\_DP\_UNIT\_SENSOR); xiSetParamInt(xiH, XI\_PRM\_DP\_PROC\_SELECTOR, XI\_DP\_PROC\_PIXEL\_SEQUENCER); xiSetParamInt(xiH, XI\_PRM\_DP\_PARAM\_SELECTOR, XI\_DP\_PARAM\_PIXSEQ\_SELECTOR); xiSetParamInt(xiH, XI\_PRM\_DP\_PARAM\_VALUE, XI\_DP\_PARAM\_VALUE\_PIXSEQ\_FOUR\_VALUES);* //---------------------------------------------------------------------------------------------------- *xiSetParamInt(xiH, XI\_PRM\_DP\_UNIT\_SELECTOR, XI\_DP\_UNIT\_FPGA); xiSetParamInt(xiH, XI\_PRM\_DP\_PROC\_SELECTOR, XI\_DP\_PROC\_CHANNEL\_MUXER); xiSetParamInt(xiH, XI\_PRM\_DP\_PARAM\_SELECTOR, XI\_DP\_PARAM\_CHMUX\_CHANNEL\_SELECTOR);*

*xiSetParamInt(xiH, XI\_PRM\_DP\_PARAM\_VALUE, XI\_DP\_PARAM\_VALUE\_CHMUX\_MERGED);*

//---------------------------------------------------------------------------------------------------- *xiSetParamInt(xiH, XI\_PRM\_DP\_UNIT\_SELECTOR, XI\_DP\_UNIT\_SENSOR); xiSetParamInt(xiH, XI\_PRM\_DP\_PROC\_SELECTOR, XI\_DP\_PROC\_CHANNEL\_1); xiSetParamInt(xiH, XI\_PRM\_DP\_PARAM\_SELECTOR, XI\_DP\_PARAM\_CHANNEL\_TIMING); xiSetParamInt(xiH, XI\_PRM\_DP\_PARAM\_VALUE, XI\_DP\_PARAM\_VALUE\_CHTIM\_HG);* //---------------------------------------------------------------------------------------------------- *xiSetParamInt(xiH, XI\_PRM\_DP\_UNIT\_SELECTOR, XI\_DP\_UNIT\_SENSOR); xiSetParamInt(xiH, XI\_PRM\_DP\_PROC\_SELECTOR, XI\_DP\_PROC\_CHANNEL\_2); xiSetParamInt(xiH, XI\_PRM\_DP\_PARAM\_SELECTOR, XI\_DP\_PARAM\_CHANNEL\_TIMING); xiSetParamInt(xiH, XI\_PRM\_DP\_PARAM\_VALUE, XI\_DP\_PARAM\_VALUE\_CHTIM\_LG);*

### xiCamTool:

- Make sure acquisitions is not running.
- set the following parameters for *Data Pipe Unit Selector = Sensor*

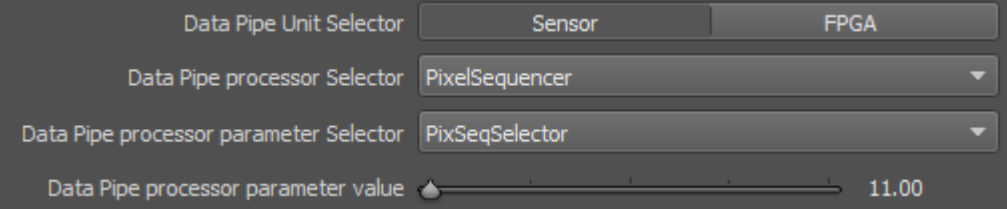

• set the following parameters for *Data Pipe Unit Selector = FPGA*

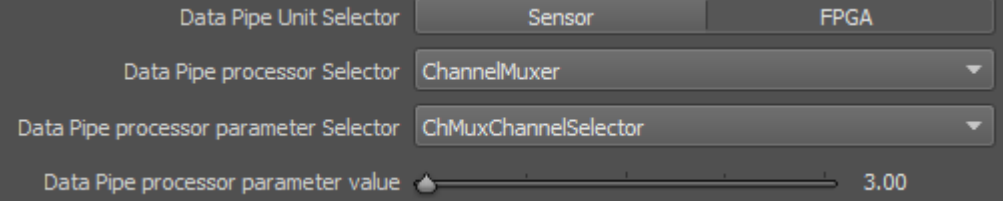

• set the following parameters for *Data Pipe Unit Selector = Sensor*

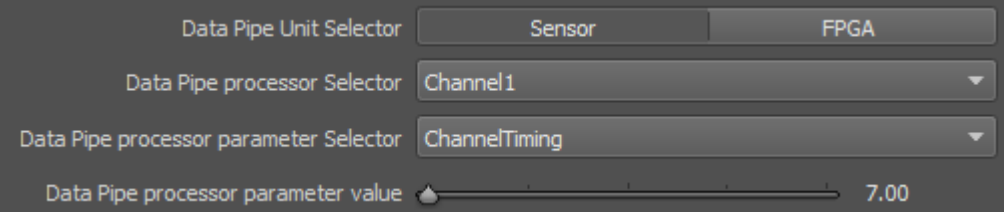

• set the following parameters for *Data Pipe Unit Selector = Sensor*

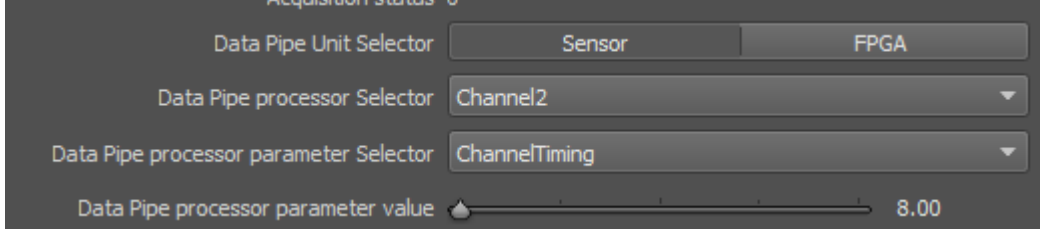

# CMS modes.

CMS2.

 $ADI$ 

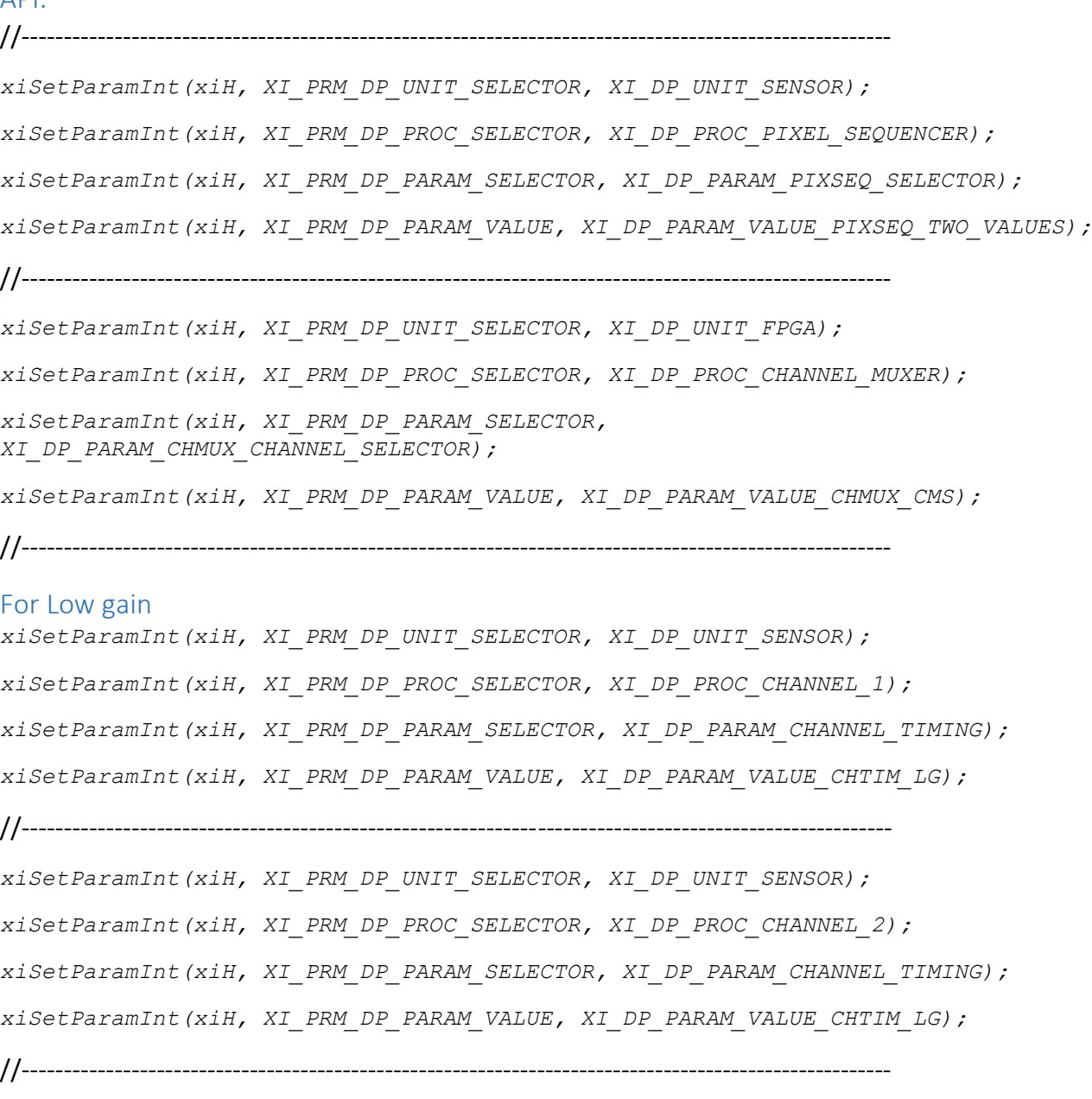

### For High gain

*xiSetParamInt(xiH, XI\_PRM\_DP\_UNIT\_SELECTOR, XI\_DP\_UNIT\_SENSOR);*

```
xiSetParamInt(xiH, XI_PRM_DP_PROC_SELECTOR, XI_DP_PROC_CHANNEL_1);
xiSetParamInt(xiH, XI_PRM_DP_PARAM_SELECTOR, XI_DP_PARAM_CHANNEL_TIMING);
xiSetParamInt(xiH, XI_PRM_DP_PARAM_VALUE, XI_DP_PARAM_VALUE_CHTIM_HG);
//----------------------------------------------------------------------------------------------------
xiSetParamInt(xiH, XI_PRM_DP_UNIT_SELECTOR, XI_DP_UNIT_SENSOR);
xiSetParamInt(xiH, XI_PRM_DP_PROC_SELECTOR, XI_DP_PROC_CHANNEL_2);
xiSetParamInt(xiH, XI_PRM_DP_PARAM_SELECTOR, XI_DP_PARAM_CHANNEL_TIMING);
xiSetParamInt(xiH, XI_PRM_DP_PARAM_VALUE, XI_DP_PARAM_VALUE_CHTIM_HG);
//----------------------------------------------------------------------------------------------------
For 12 bit per channel
xiSetParamInt(xiH, XI_PRM_SENSOR_DATA_BIT_DEPTH, XI_BPP_12);
//----------------------------------------------------------------------------------------------------
```
For 14 bit per channel *xiSetParamInt(xiH, XI\_PRM\_SENSOR\_DATA\_BIT\_DEPTH, XI\_BPP\_14);*

#### **xiCamTool:**

- Make sure acquisitions is not running.
- set the following parameters for *Data Pipe Unit Selector = FPGA*

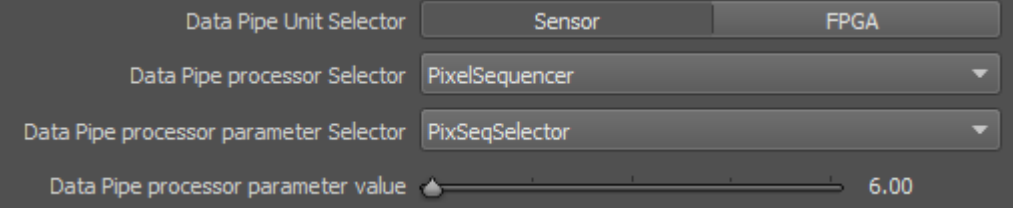

• set the following parameters for *Data Pipe Unit Selector = FPGA*

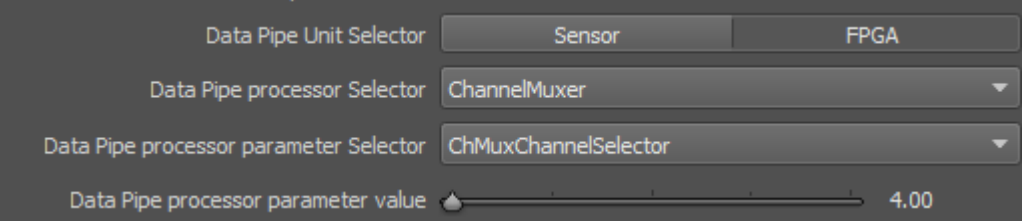

### For Low gain

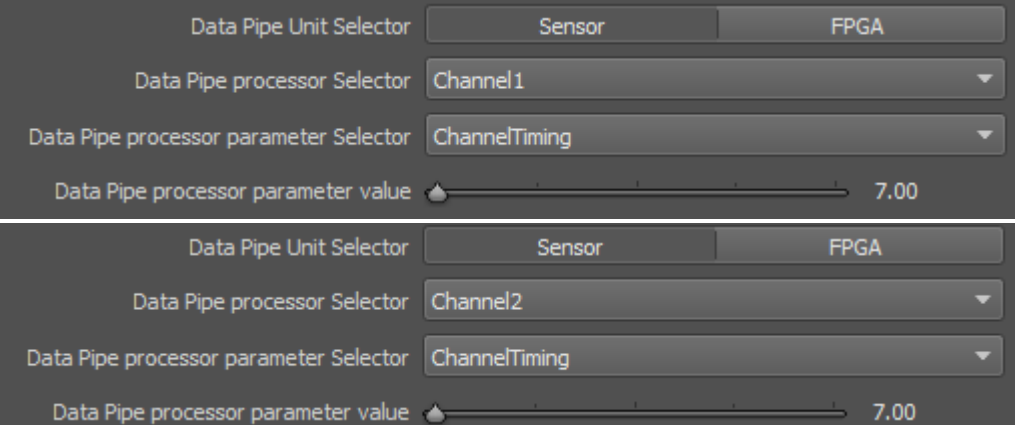

# For High gain

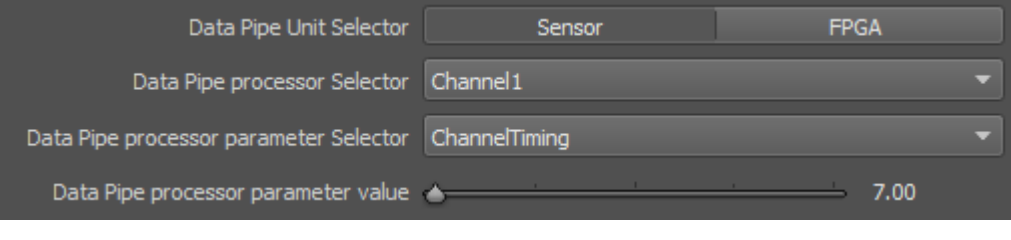

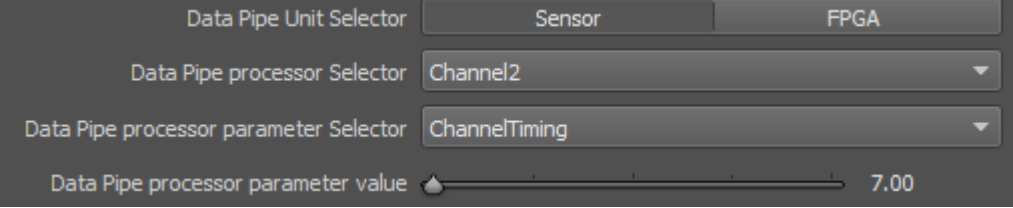

# For 12 bit per channel

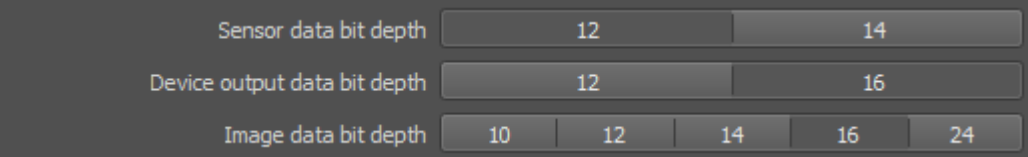

# For 14 bit per channel

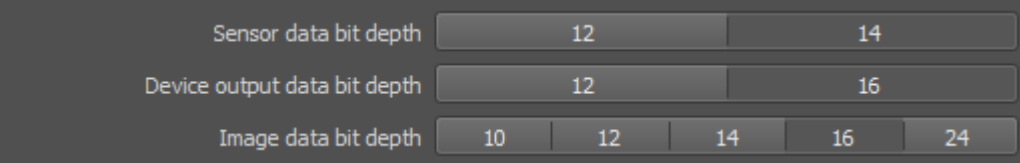

### CMS4.

API:

The same as for CMS2, the only difference is:

//----------------------------------------------------------------------------------------------------

*xiSetParamInt(xiH, XI\_PRM\_DP\_UNIT\_SELECTOR, XI\_DP\_UNIT\_SENSOR);*

*xiSetParamInt(xiH, XI\_PRM\_DP\_PROC\_SELECTOR, XI\_DP\_PROC\_PIXEL\_SEQUENCER);*

*xiSetParamInt(xiH, XI\_PRM\_DP\_PARAM\_SELECTOR, XI\_DP\_PARAM\_PIXSEQ\_SELECTOR); xiSetParamInt(xiH, XI\_PRM\_DP\_PARAM\_VALUE, XI\_DP\_PARAM\_VALUE\_PIXSEQ\_FOUR\_VALUES);*

### xiCamTool:

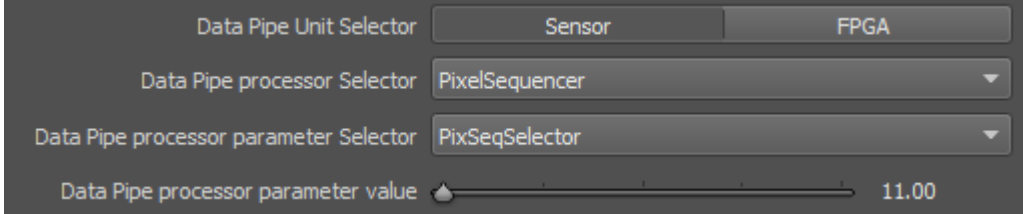

#### STD.

API: //---------------------------------------------------------------------------------------------------- *xiSetParamInt(xiH, XI\_PRM\_DP\_UNIT\_SELECTOR, XI\_DP\_UNIT\_SENSOR); xiSetParamInt(xiH, XI\_PRM\_DP\_PROC\_SELECTOR, XI\_DP\_PROC\_PIXEL\_SEQUENCER); xiSetParamInt(xiH, XI\_PRM\_DP\_PARAM\_SELECTOR, XI\_DP\_PARAM\_PIXSEQ\_SELECTOR); xiSetParamInt(xiH, XI\_PRM\_DP\_PARAM\_VALUE, XI\_DP\_PARAM\_PIXSEQ\_ONE\_VALUE);* //---------------------------------------------------------------------------------------------------- *xiSetParamInt(xiH, XI\_PRM\_DP\_UNIT\_SELECTOR, XI\_DP\_UNIT\_FPGA); xiSetParamInt(xiH, XI\_PRM\_DP\_PROC\_SELECTOR, XI\_DP\_PROC\_CHANNEL\_MUXER); xiSetParamInt(xiH, XI\_PRM\_DP\_PARAM\_SELECTOR, XI\_DP\_PARAM\_CHMUX\_CHANNEL\_SELECTOR); xiSetParamInt(xiH, XI\_PRM\_DP\_PARAM\_VALUE, XI\_DP\_PARAM\_VALUE\_CHMUX\_CHANNEL\_1\_2);* //---------------------------------------------------------------------------------------------------- For Low gain *xiSetParamInt(xiH, XI\_PRM\_DP\_UNIT\_SELECTOR, XI\_DP\_UNIT\_SENSOR); xiSetParamInt(xiH, XI\_PRM\_DP\_PROC\_SELECTOR, XI\_DP\_PROC\_CHANNEL\_1); xiSetParamInt(xiH, XI\_PRM\_DP\_PARAM\_SELECTOR, XI\_DP\_PARAM\_CHANNEL\_TIMING); xiSetParamInt(xiH, XI\_PRM\_DP\_PARAM\_VALUE, XI\_DP\_PARAM\_VALUE\_CHTIM\_LG);* //---------------------------------------------------------------------------------------------------- *xiSetParamInt(xiH, XI\_PRM\_DP\_UNIT\_SELECTOR, XI\_DP\_UNIT\_SENSOR); xiSetParamInt(xiH, XI\_PRM\_DP\_PROC\_SELECTOR, XI\_DP\_PROC\_CHANNEL\_2); xiSetParamInt(xiH, XI\_PRM\_DP\_PARAM\_SELECTOR, XI\_DP\_PARAM\_CHANNEL\_TIMING); xiSetParamInt(xiH, XI\_PRM\_DP\_PARAM\_VALUE, XI\_DP\_PARAM\_VALUE\_CHTIM\_LG);* //----------------------------------------------------------------------------------------------------

#### For High gain

*xiSetParamInt(xiH, XI\_PRM\_DP\_UNIT\_SELECTOR, XI\_DP\_UNIT\_SENSOR); xiSetParamInt(xiH, XI\_PRM\_DP\_PROC\_SELECTOR, XI\_DP\_PROC\_CHANNEL\_1); xiSetParamInt(xiH, XI\_PRM\_DP\_PARAM\_SELECTOR, XI\_DP\_PARAM\_CHANNEL\_TIMING); xiSetParamInt(xiH, XI\_PRM\_DP\_PARAM\_VALUE, XI\_DP\_PARAM\_VALUE\_CHTIM\_HG);* //---------------------------------------------------------------------------------------------------- *xiSetParamInt(xiH, XI\_PRM\_DP\_UNIT\_SELECTOR, XI\_DP\_UNIT\_SENSOR); xiSetParamInt(xiH, XI\_PRM\_DP\_PROC\_SELECTOR, XI\_DP\_PROC\_CHANNEL\_2); xiSetParamInt(xiH, XI\_PRM\_DP\_PARAM\_SELECTOR, XI\_DP\_PARAM\_CHANNEL\_TIMING); xiSetParamInt(xiH, XI\_PRM\_DP\_PARAM\_VALUE, XI\_DP\_PARAM\_VALUE\_CHTIM\_HG);*

//----------------------------------------------------------------------------------------------------

### For 12 bit per channel

*xiSetParamInt(xiH, XI\_PRM\_SENSOR\_DATA\_BIT\_DEPTH, XI\_BPP\_12);*

//----------------------------------------------------------------------------------------------------

#### For 14 bit per channel

*xiSetParamInt(xiH, XI\_PRM\_SENSOR\_DATA\_BIT\_DEPTH, XI\_BPP\_14);*

#### xiCamTool:

- Make sure acquisitions is not running.
- set the following parameters for *Data Pipe Unit Selector = Sensor*

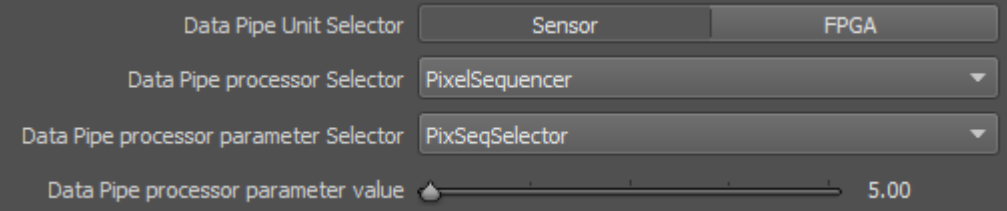

• set the following parameters for *Data Pipe Unit Selector = FPGA*

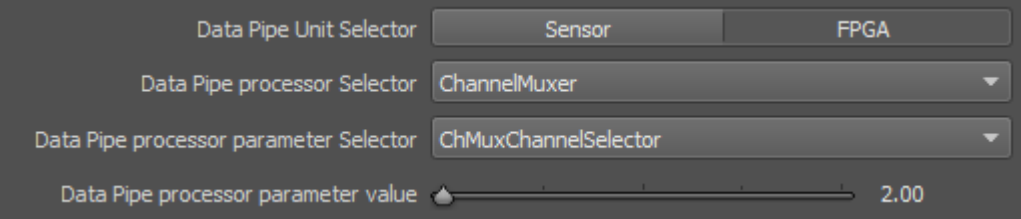

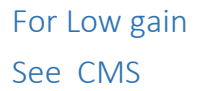

For High gain

See CMS

For 12 bit per channel See CMS

For 14 bit per channel See CMS